## **INFORMATYKA: Szczegółowe wymagania na poszczególne oceny szkolne**

## **KLASA 4**

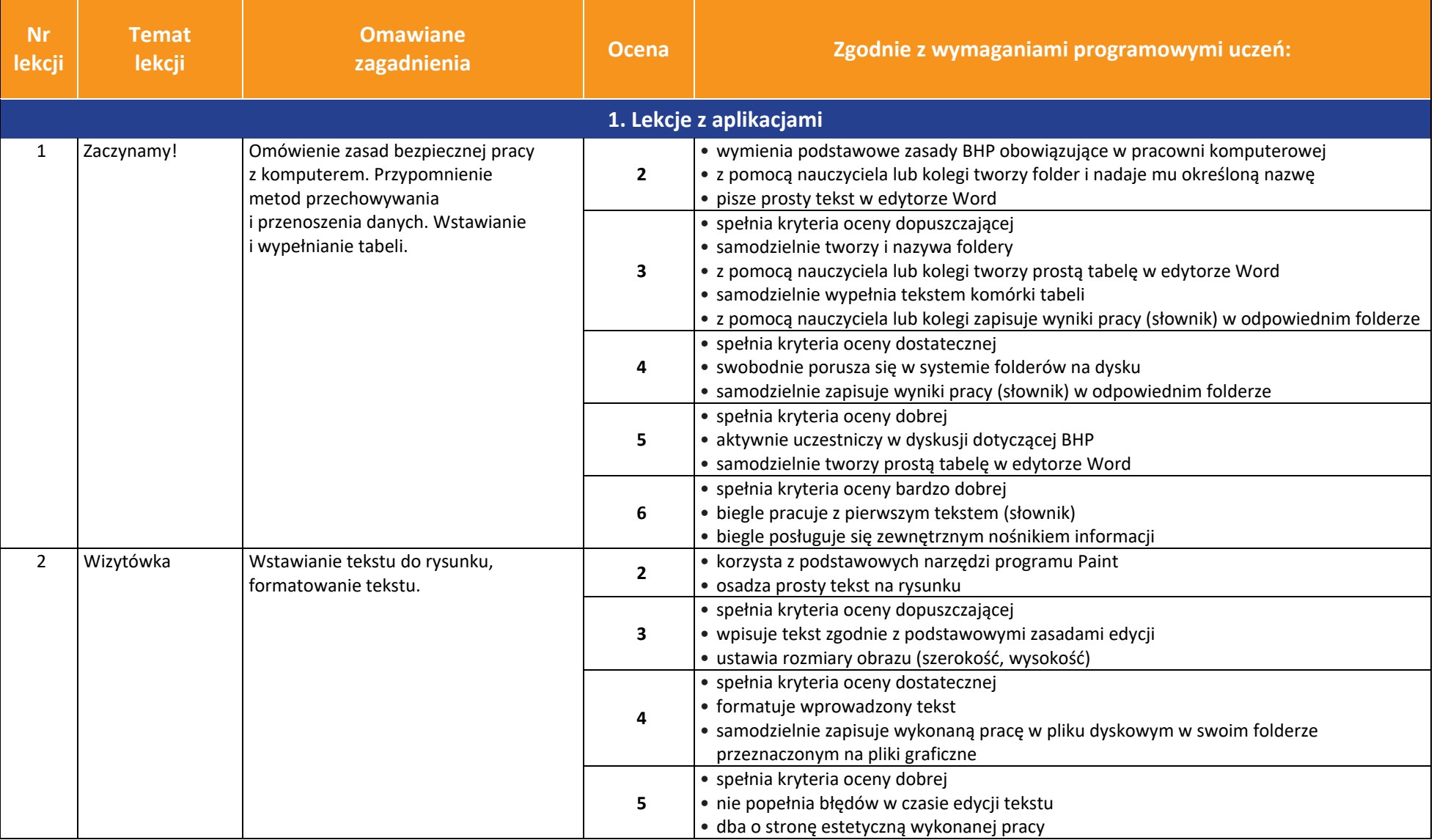

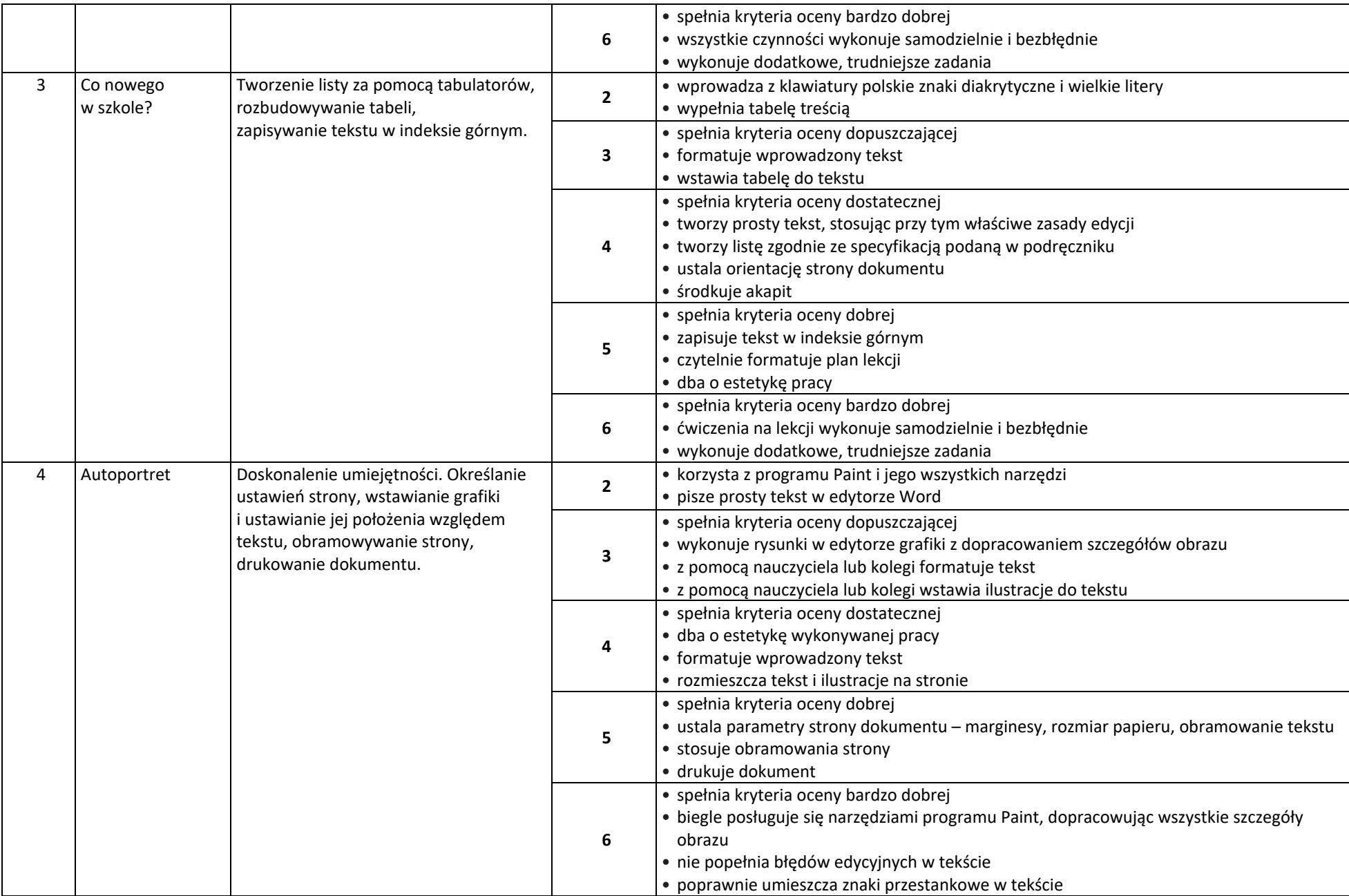

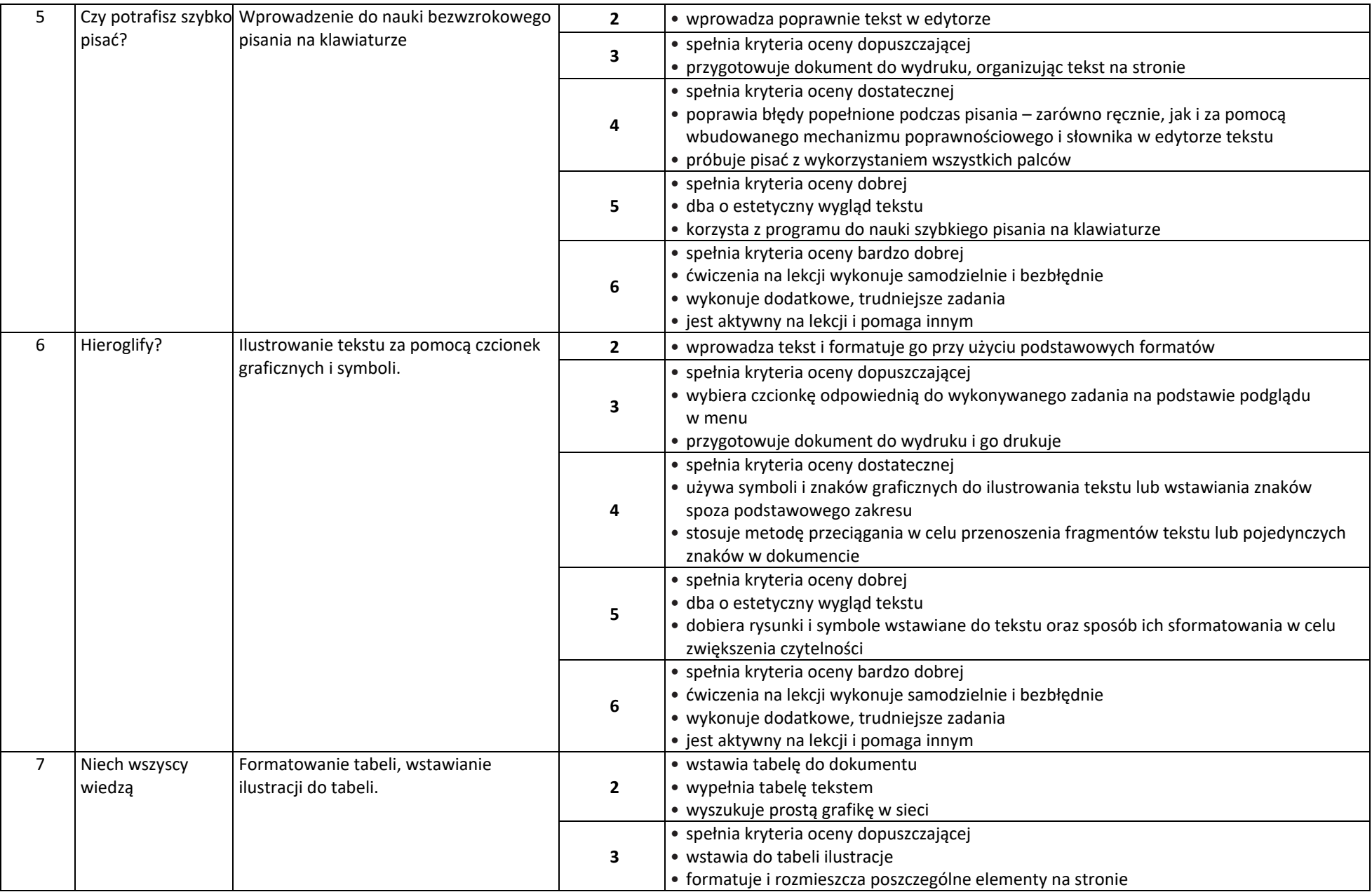

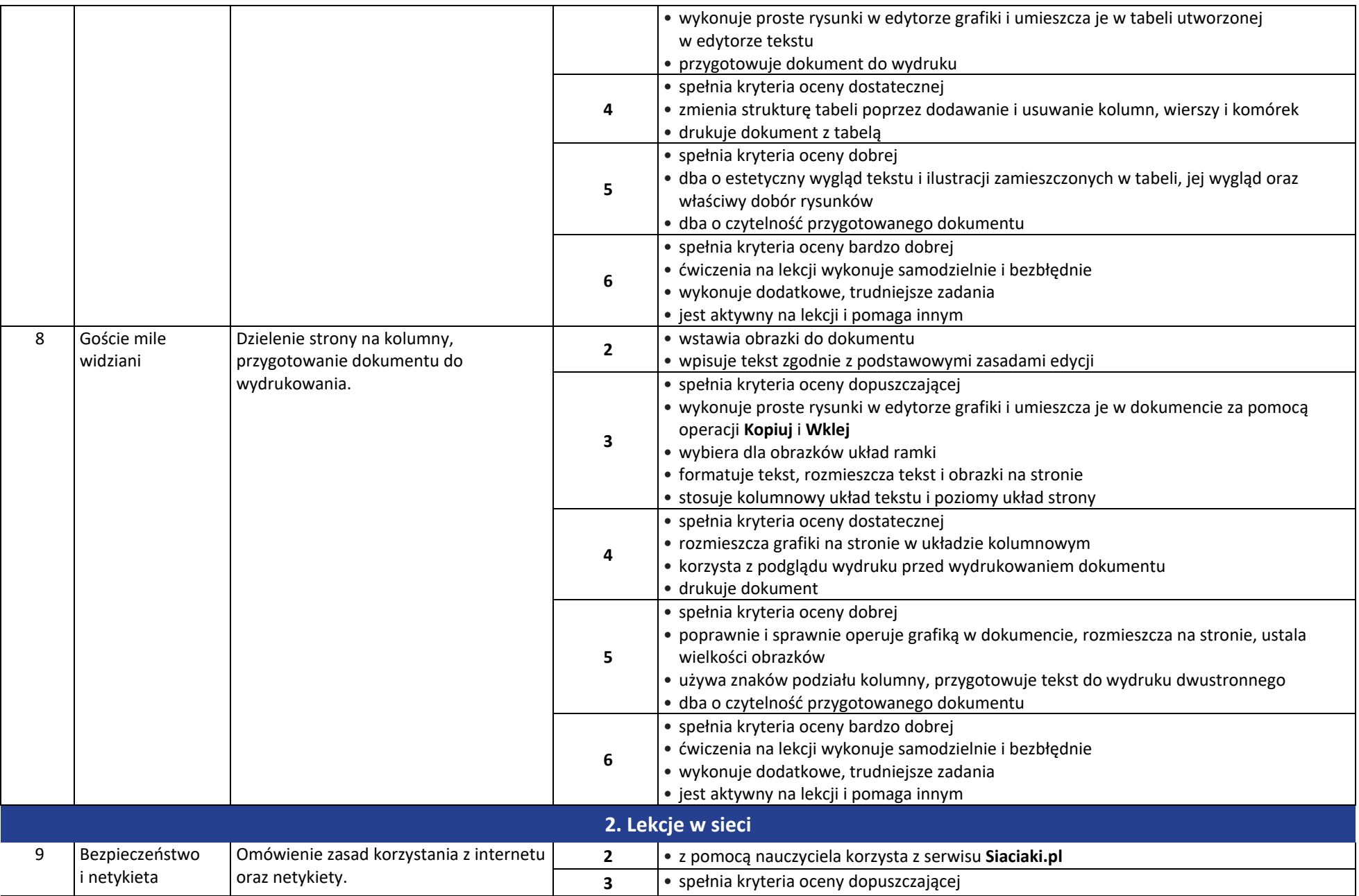

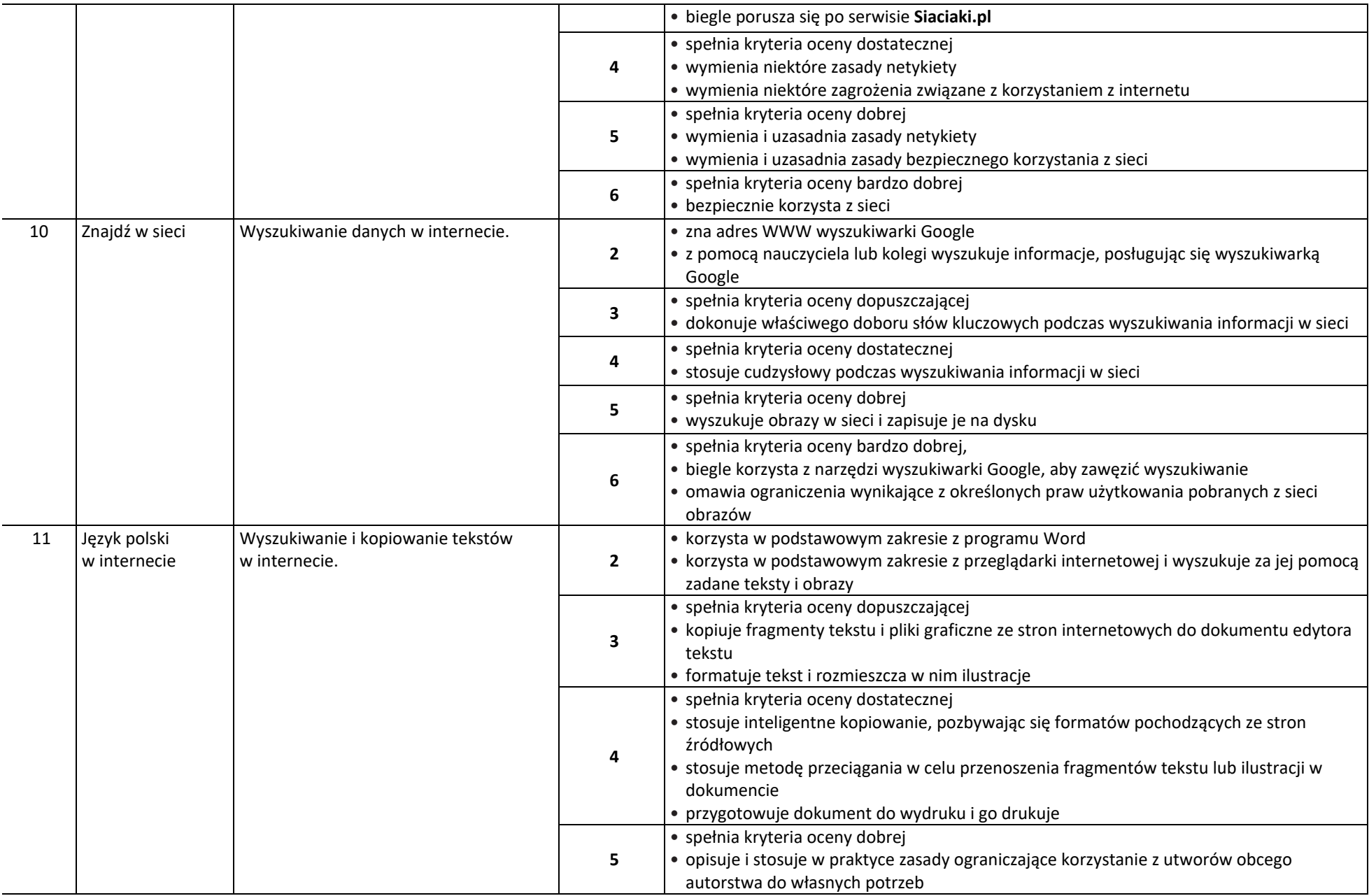

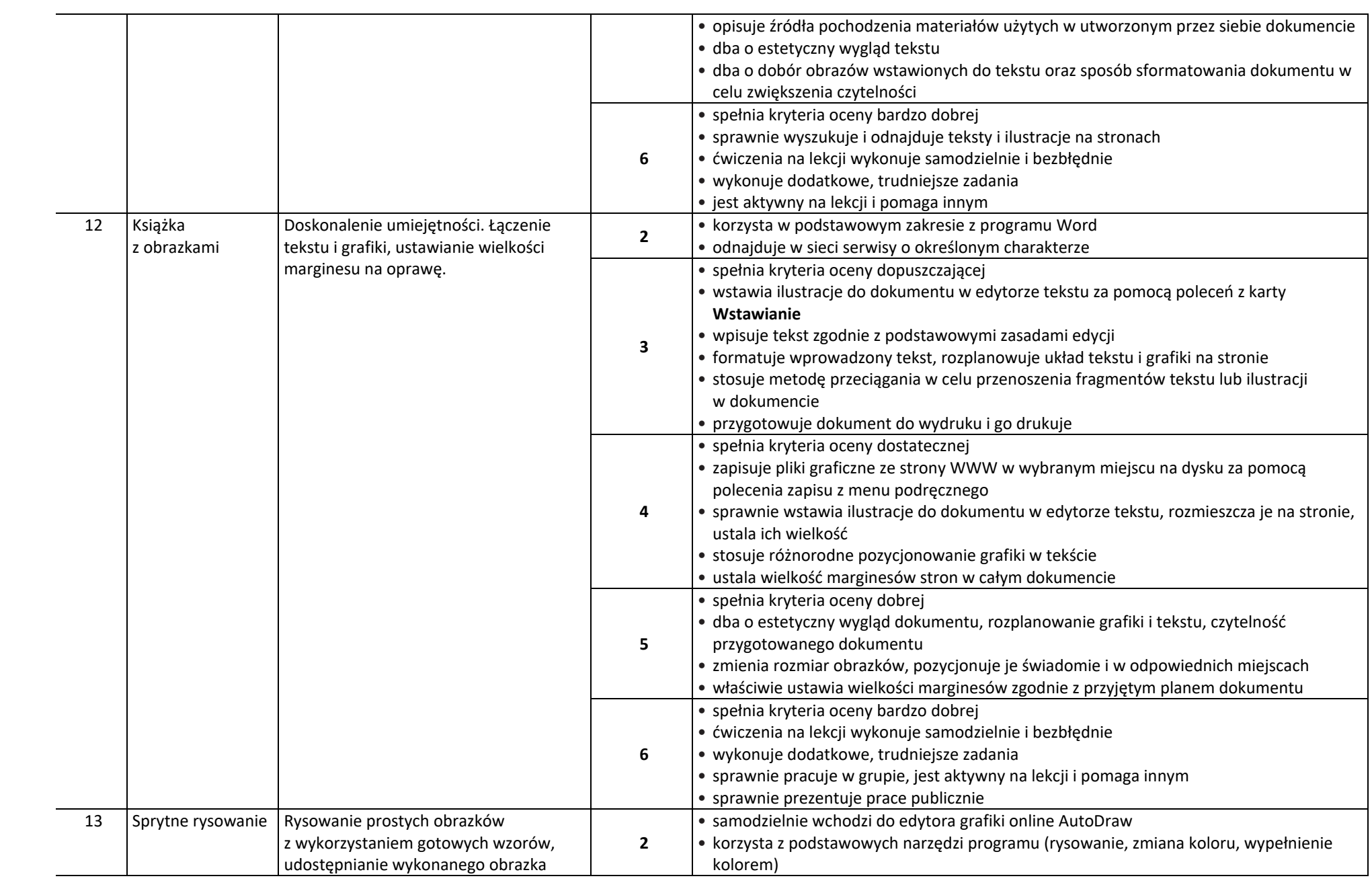

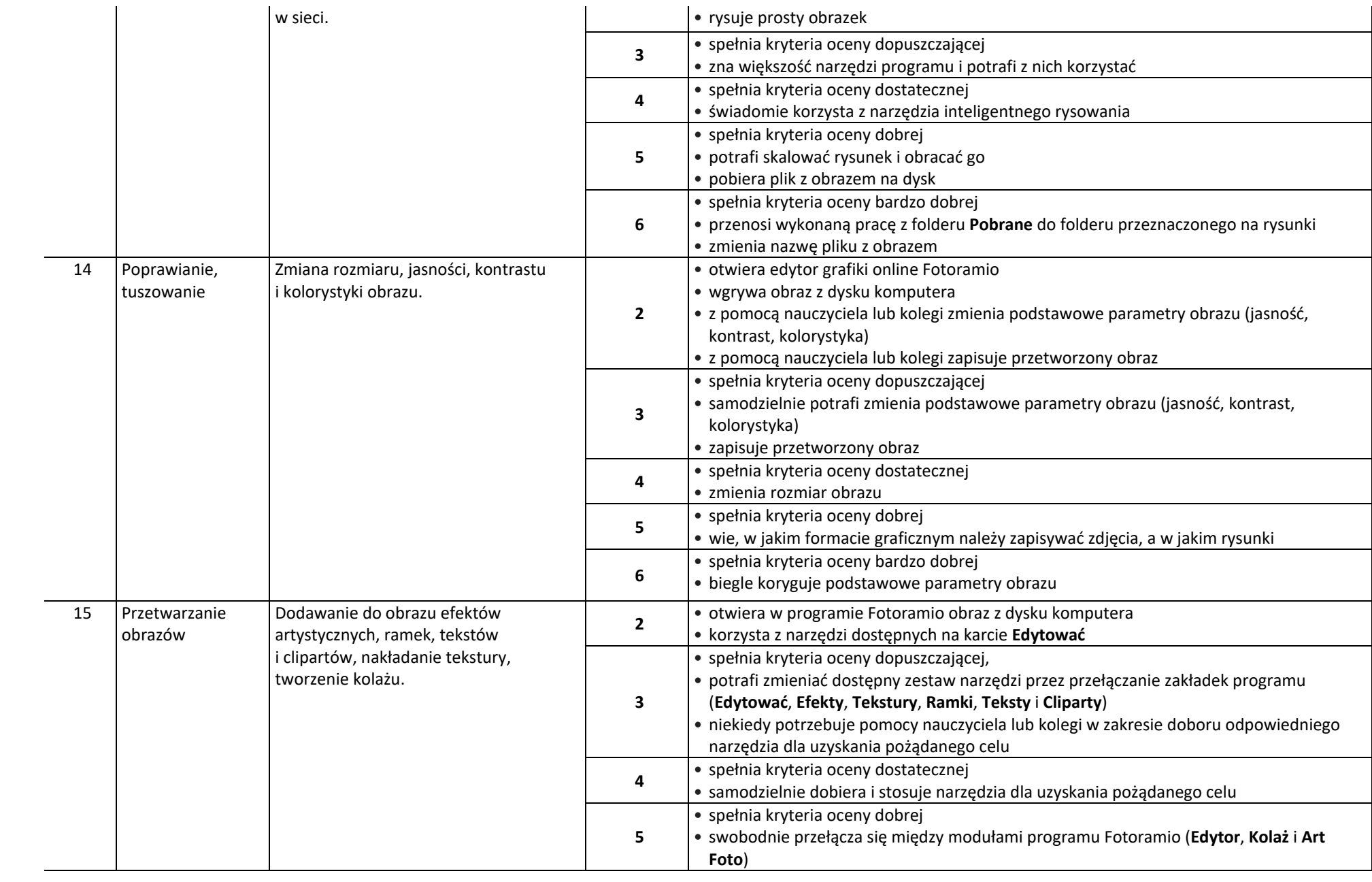

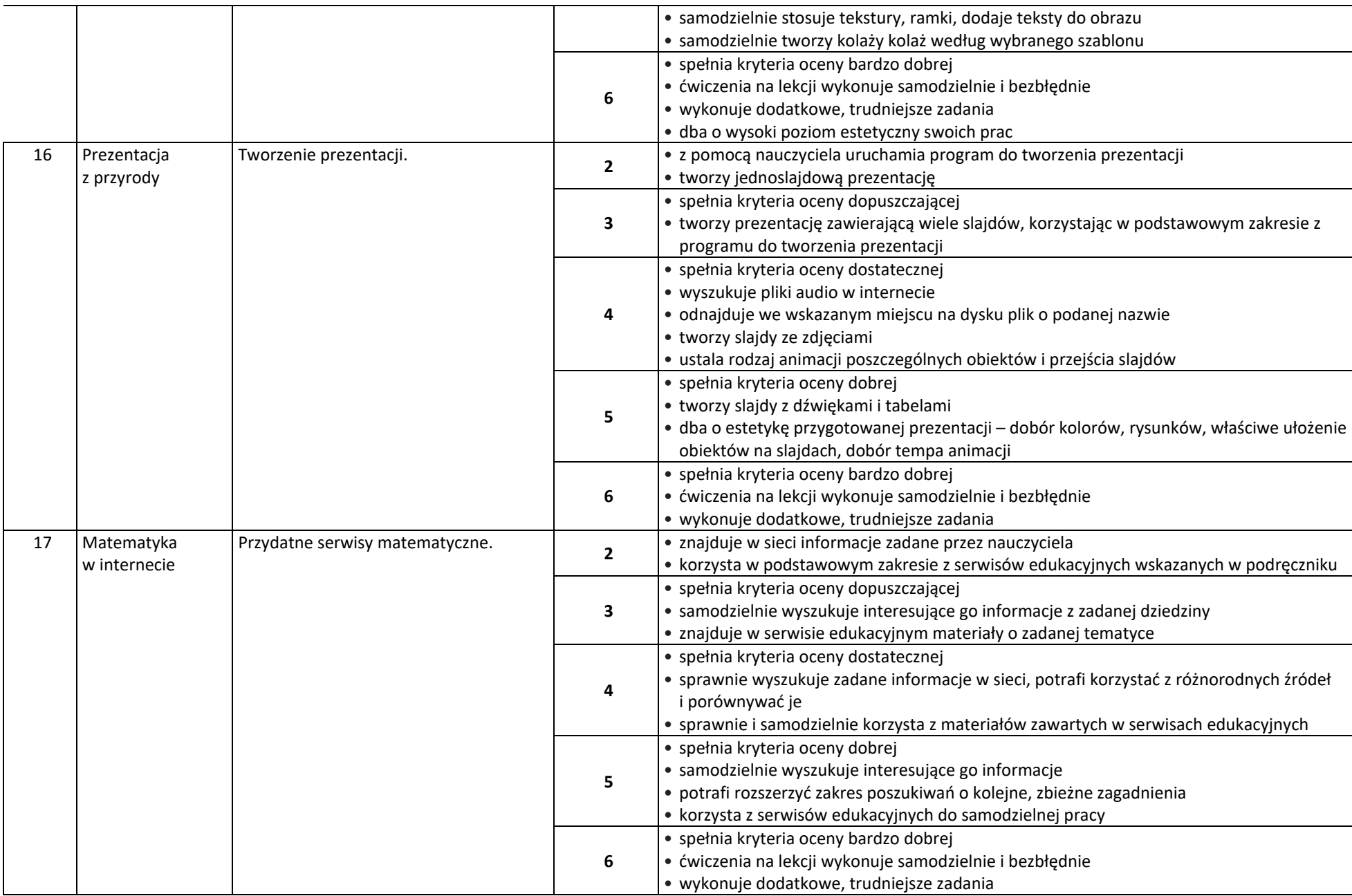

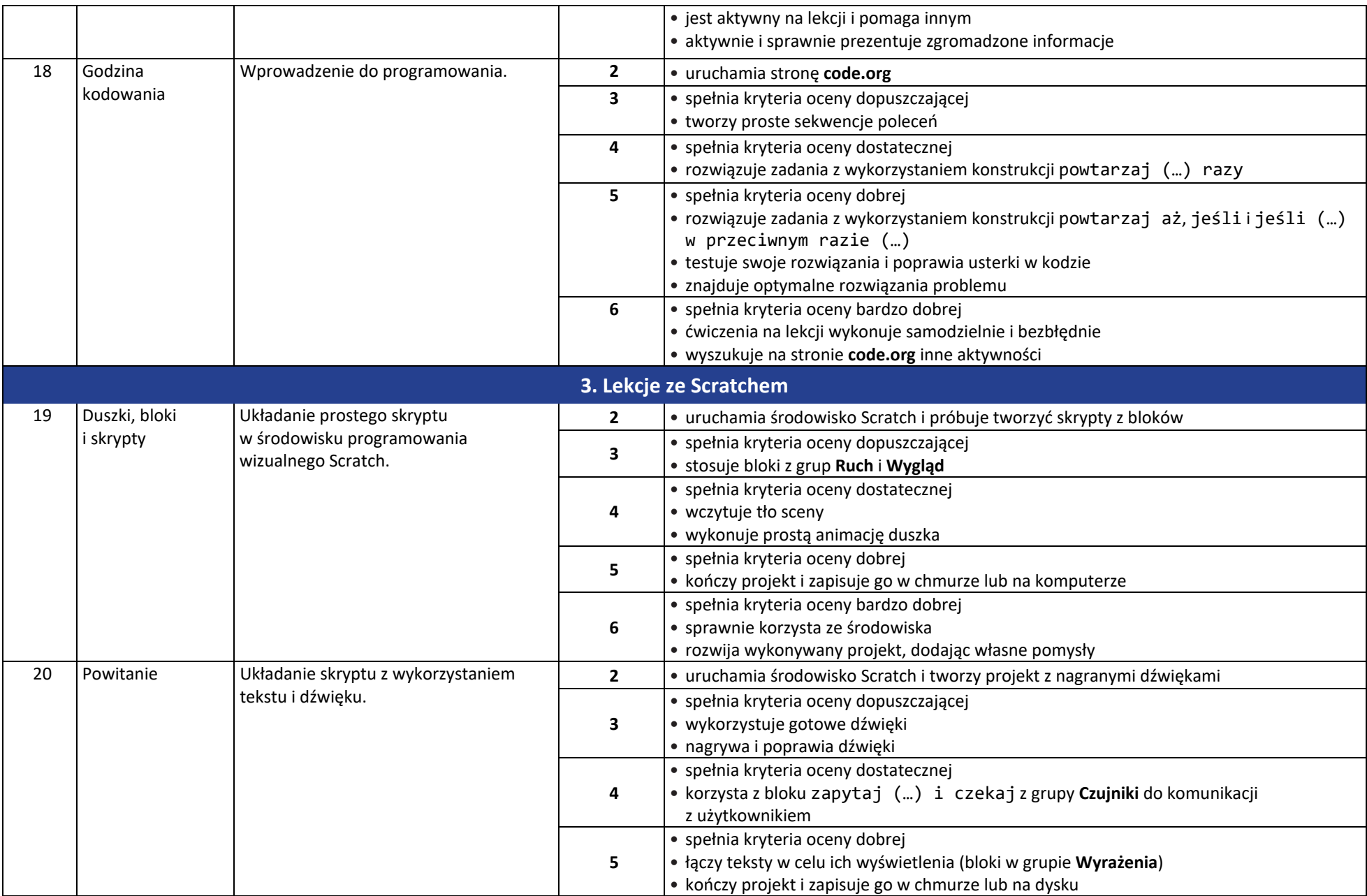

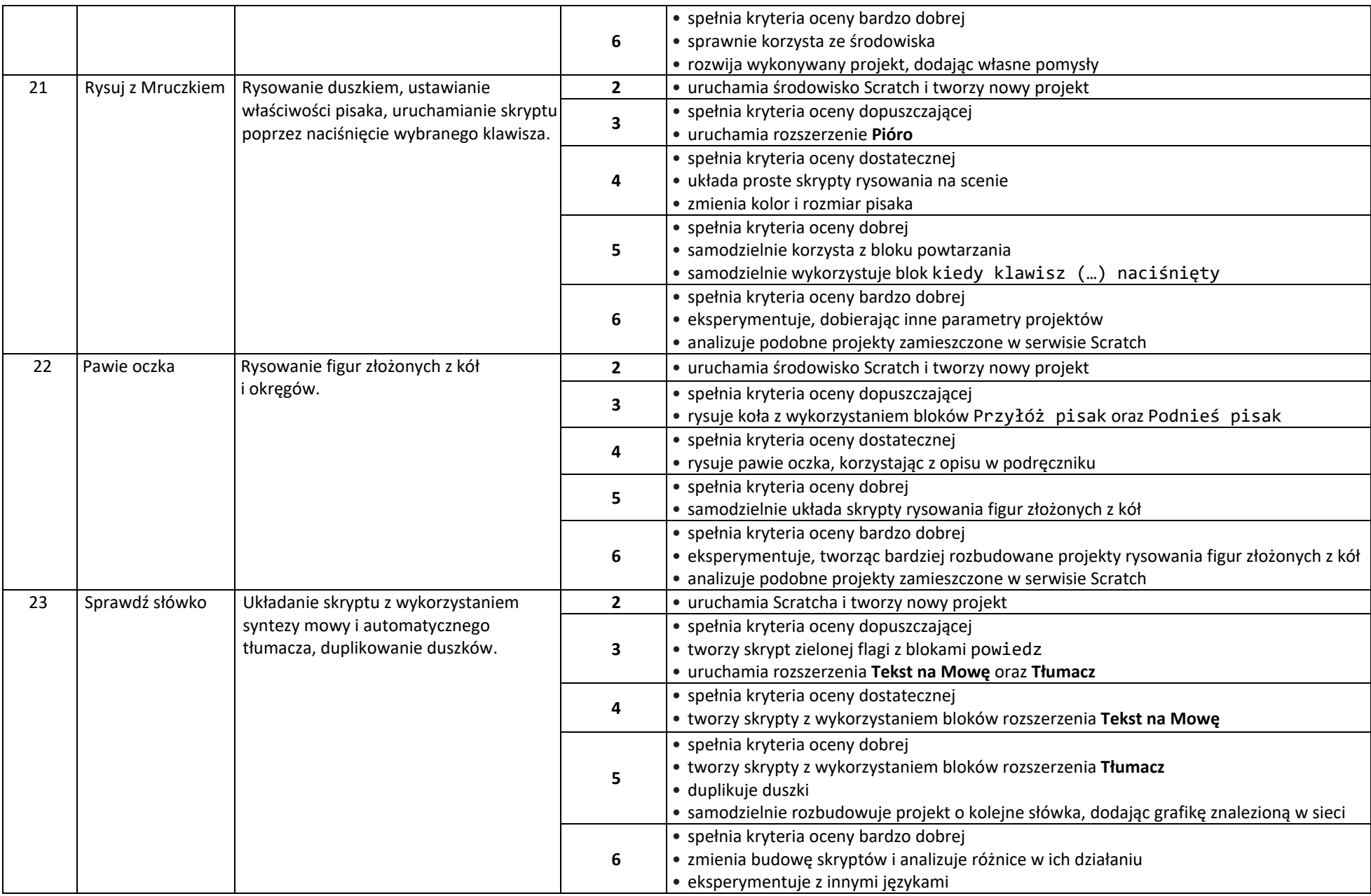

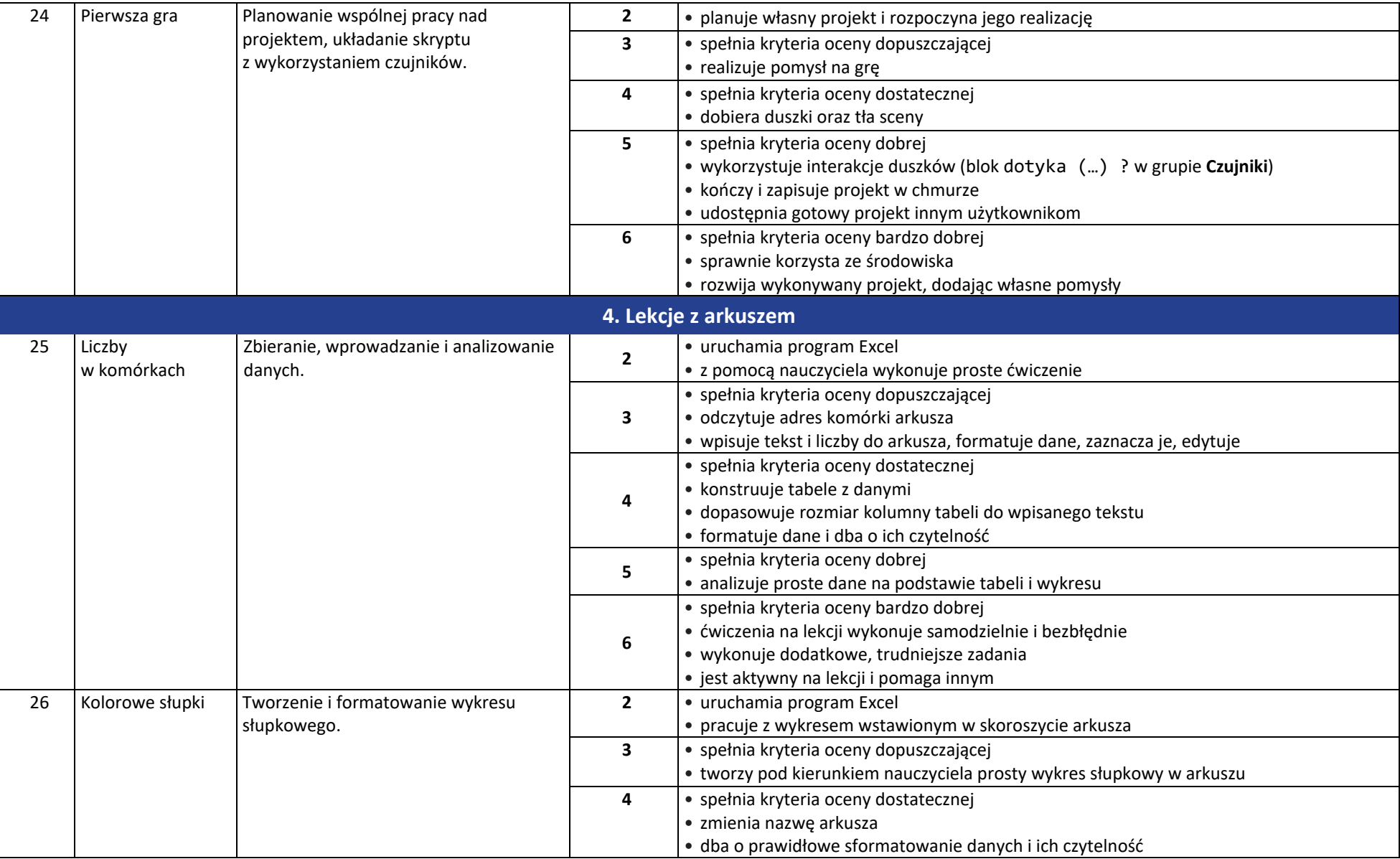

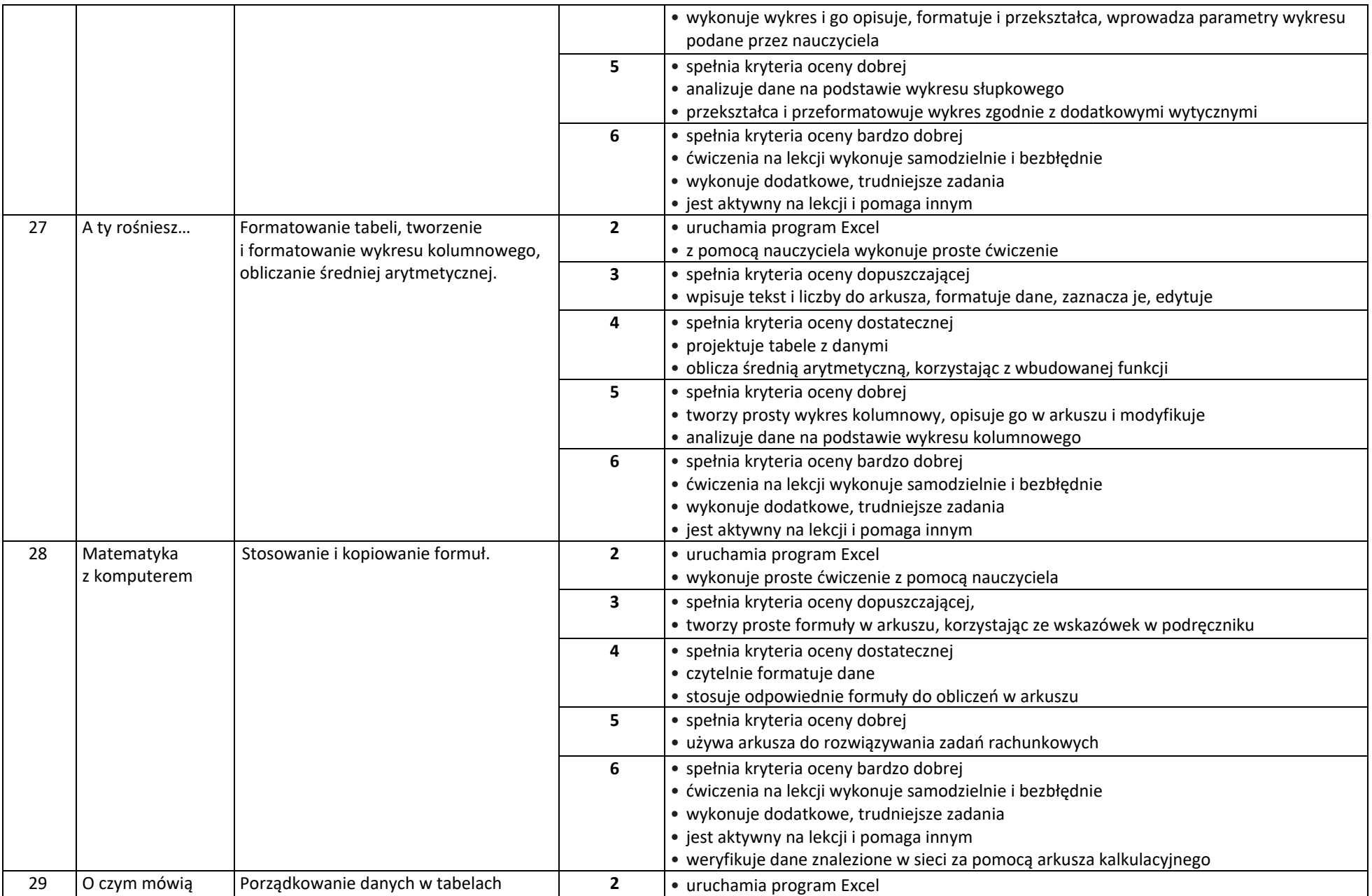

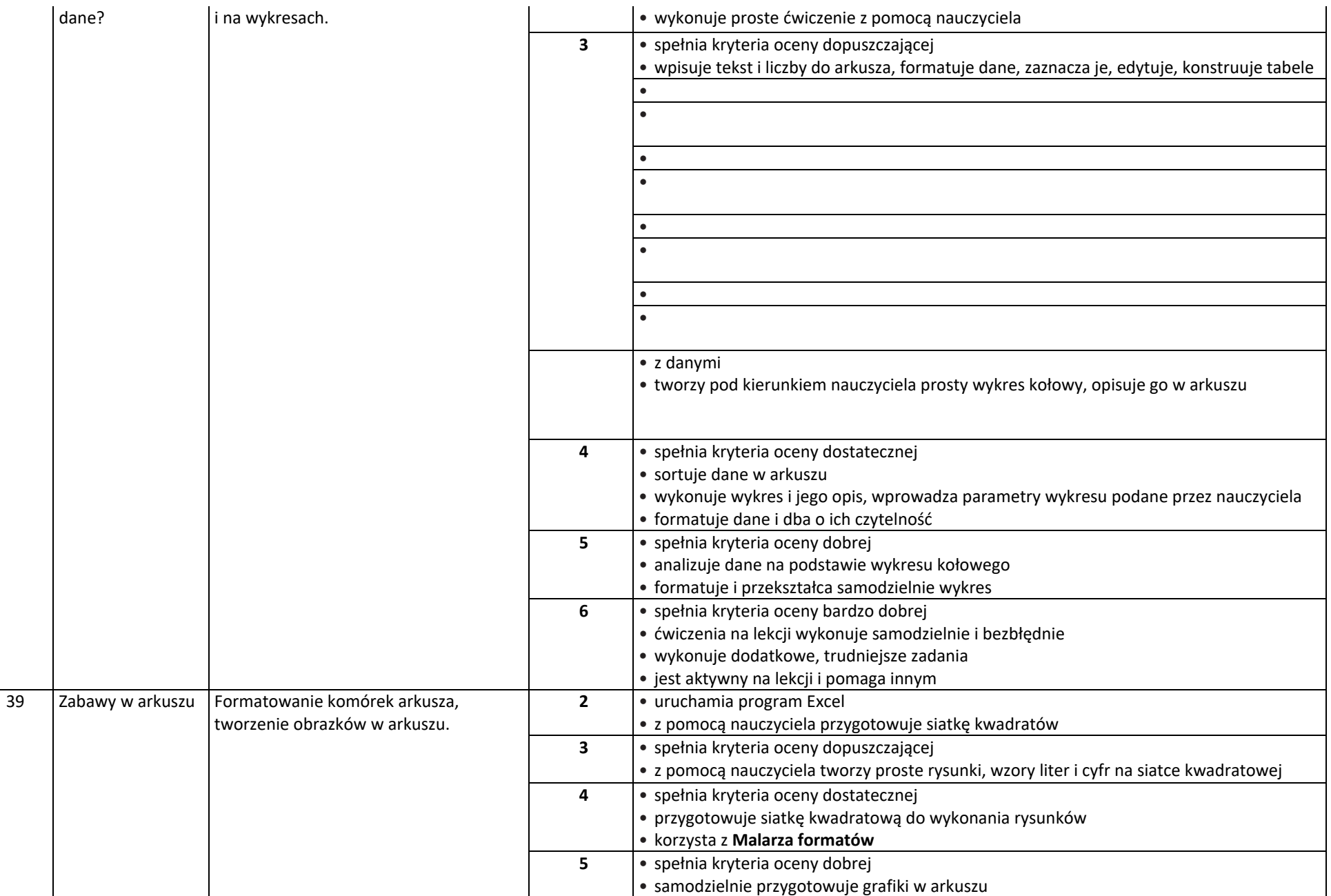

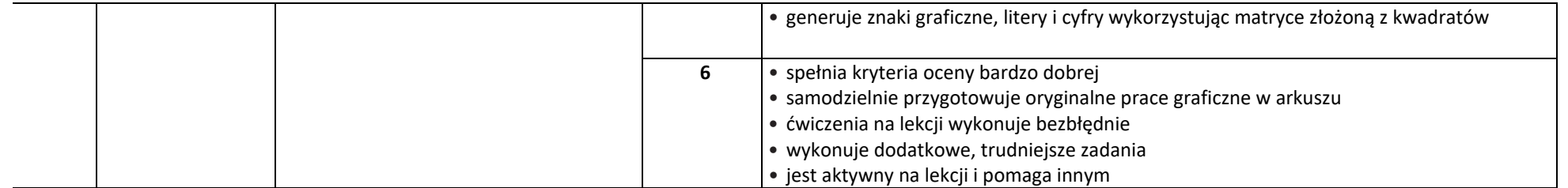